# FORMATION INTER-ENTREPRISES :

# Contenu pédagogique WEBDEV FONDAMENTAUX 1 ET 2

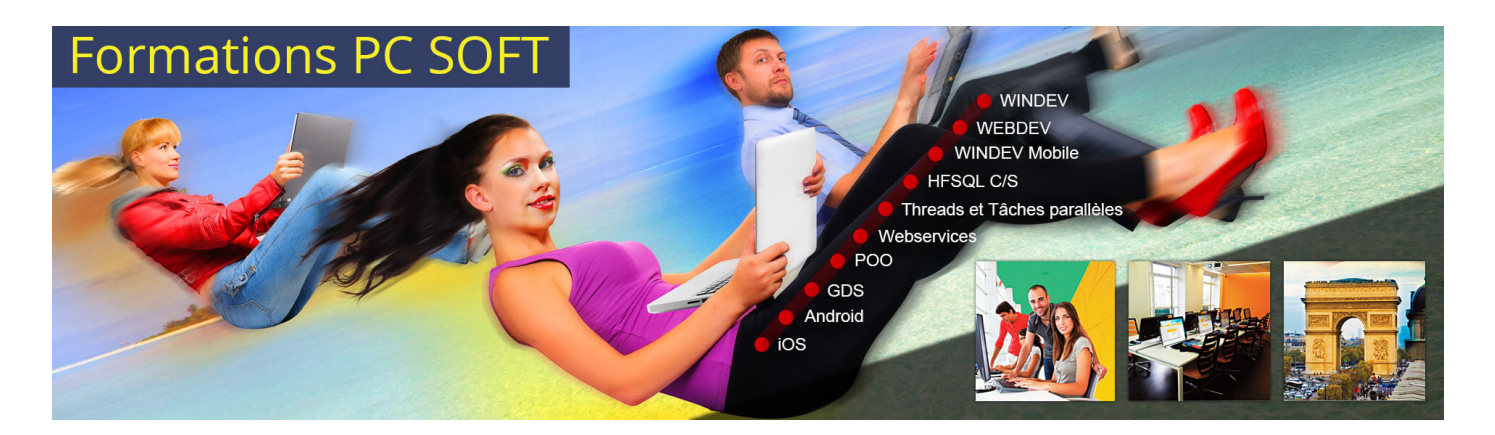

#### Pré-requis (à qui s'adresse cette formation ?)

Cette formation pour développeurs est destinée aux nouveaux utilisateurs de WEBDEV souhaitant réaliser des sites Internet/Intranet.

Si vous êtes déjà utilisateurs de WINDEV ou WINDEV Mobile, nous vous conseillons de suivre la formation WEBDEV pour [développeurs](https://pcsoft.fr/formation/webdev/pour-developpeurs-windev/inter-entreprise.html) WINDEV.

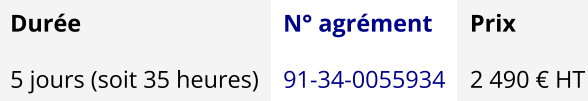

# Contenu pédagogique :

**Objectifs** Vous apprendrez à :

# FONDAMENTAUX 1

- Vous familiariser avec l'environnement de développement (sujet 1)
- Créer un site dynamique (sujet 2)
- Maîtriser les concepts de base et les principaux éditeurs (sujets 1,2)
- Concevoir et modifier une structure de données (sujet 2)
- Utiliser les fonctions classiques du WLangage (sujets 2,3)
- Utiliser des modèles et des feuilles styles (sujet 2)
- Utiliser AJAX automatique (sujet 2)
- Installer les sites sur le serveur Web de l'hébergeur (sujet 4)

# FONDAMENTAUX 2

Maîtriser de nouveaux champs évolués (sujet 2)

- Utiliser des nouvelles fonctions du WLangage (sujet 1)
- Intégrer le multilingue dans vos sites (sujet 1)
- Utiliser un composant Externe (sujet 1)
- Utiliser le Upload (sujet 1)
- Utiliser le Download (sujet 1)
- Faire un site Responsive (sujet 1)

# Programme (détails de cette formation)

Le formateur s'appuie sur le support de cours, adapté aux objectifs de la formation. (le support est fourni en début du stage)

Ce support de cours est découpé en sujets.

Chaque sujet est organisé en 3 axes :

- 1. présentation théorique du sujet par le formateur et questions/réponses éventuelles
- 2. exercice de mise en application (travail individuel) dans un temps imparti le formateur reste à disposition de chacun pour aider et apporter des explications supplémentaires.
- 3. correction de l'exercice avec toutes les explications nécessaires et questions/réponses éventuelles le formateur s'assure que chaque stagiaire a bien assimilé l'exercice avant de poursuivre.

Toutes ces méthodes et ces exercices vous serviront à mettre en pratique vos acquis dès votre retour dans votre entreprise.

# FONDAMENTAUX 1 (2 jours, soit 14 heures)

# Sujet 1. Présentation de WEBDEV (1 heure)

- Le principe de fonctionnement d'un site réalisé avec WEBDEV
- Les différents types de site : statique, dynamique, référençable
- L'environnement de développement

# Sujet 2. Le site WEBDEV (5.5 heures)

- Création du projet
- La création de la base de données
- Pages et modèles de page
- Création d'un formulaire
- Pages d'ajout, modification et suppression
- AJAX automatique dans WEBDEV
- Les CSS et les styles WEBDEV
- La déclaration et la portée des variables
- Groupes de champs
- Propriétés des objets
- Procédures et fonctions WLangage
- Les requêtes SELECT
- Les Éditions
- Mise en place du RGPD
- Remplissage automatique des formulaires

# Sujet 3. Les champs abordés : (7 heures)

- Tables fichier
- Zones répétées fichier
- Captcha
- Combo
- Image
- Zone de Texte Riche
- Bouton
- Saisie
- Liens

# Sujet 4. Le déploiement (30 minutes)

- L'architecture serveur Web
- Les hébergeurs
- Le déploiement (média physique, http, Cloud)
- L'administration du site sur le serveur

# FONDAMENTAUX 2 (3 jours, soit 21 heures)

# Sujet 1. Le site WEBDEV (15.5 heures)

- La gestion des droits d'accès (Groupware utilisateur)
- Site vente en ligne (gestion du panier, de la commande et de la facture)
- Responsive (Zoning et agencement)
- Dynamic Serving
- Les CSS avancés, les styles WEBDEV
- Le champ Flexbox
- Le zoning
- L'ancrage
- Le multilingue
- Les cookies
- Les popups (ajout, modification et suppression dans la base)
- L'upload et le download
- Diaporama
- Les composants externes
- Gestion des sessions
- Les Emails

# Sujet 2. Les champs (5.5 heures)

- Le champ Table programmé (mémoire)
- Le champ Graphe
- Le champ Zone répétée
- Les modèles de champs
- Le champ Page interne et les pages internes
- Le champ Flexbox

# Moyens pédagogiques, techniques et d'encadrement

# [Formation](javascript:lirelasuite() en présentiel

Le temps de la formation, une machine adaptée vous est mise à disposition (une par stagiaire), ainsi que la licence du logiciel.

Toutes les fournitures sont également offertes par PC SOFT :

- le support de cours (format papier)
- une clé USB pour sauvegarder vos exercices
- un bloc note
- un stylo
- un tapis souris
- une mallette aux couleurs PC SOFT pour ranger le tout

Pour en savoir plus sur le [déroulement](https://pcsoft.fr/formation/comment-se-deroule-votre-formation.html) de la formation en présentiel

#### [Formation](javascript:lirelasuite() en distanciel

Le temps de la formation, vous êtes en contact permanent avec le formateur via le logiciel GotoMeeting (©), qui permet de partager votre écran et le sien.

Vous pouvez également communiquer avec les autres participants pour garder une convivialité à la formation et un échange technique productif.

Le support de cours (format PDF) vous est envoyé avec la convocation avant le début de la formation. Il vous suffit juste d'avoir le produit PC SOFT (en dernière version) nécessaire à la formation installé sur votre machine. (Si tel n'est pas le cas, contactez-nous avant la formation au +33 [\(0\)4](tel:+33467032032) 67 032 032 ou [formation@pcsoft.fr](mailto:formation@pcsoft.fr) afin de trouver une solution ensemble)

Pour en savoir plus sur le [déroulement](https://pcsoft.fr/formation/comment-se-deroule-votre-formation.html) de la formation en distanciel

#### Moyens de suivi de l'exécution de la formation

En fin de stage, l'évaluation de l'acquisition des compétences est faite via un QCM. Une attestation de fin de formation est remise à chaque stagiaire.

#### Date de révision : Janvier 2024

#### Prix

Le prix inclut le support de cours. Il est garanti pour la période indiquée.

#### Convention

Une facture tenant lieu de convention de formation professionnelle est fournie.

#### Annulation

Toute inscription non annulée 8 jours avant la date de début sera considérée comme définitive et donnera lieu à une facturation intégrale de la formation. Il est possible à tout moment de remplacer un stagiaire déjà inscrit par une autre personne. La date de cette formation étant fixée longtemps à l'avance, PC SOFT peut l'annuler. Vous seriez bien entendu immédiatement prévenu.

#### Matériel

En présentiel, chaque stagiaire dispose d'une configuration de travail adaptée au sujet de cette formation.

#### Horaires

De 9h00 à 12h30 et de 13h30 à 17h (soit 7 heures par jour).

# N° [agrément](https://pcsoft.fr/formation/nda.html)

[91-34-0055934](https://pcsoft.fr/formation/nda.html)

Les [conditions](https://pcsoft.fr/formation/conditions-generales.htm) générales de formation PC SOFT s'appliquent.